# **IPop**

Deryk Robosson

Copyright © Copyright©1999 Deryk B. Robosson

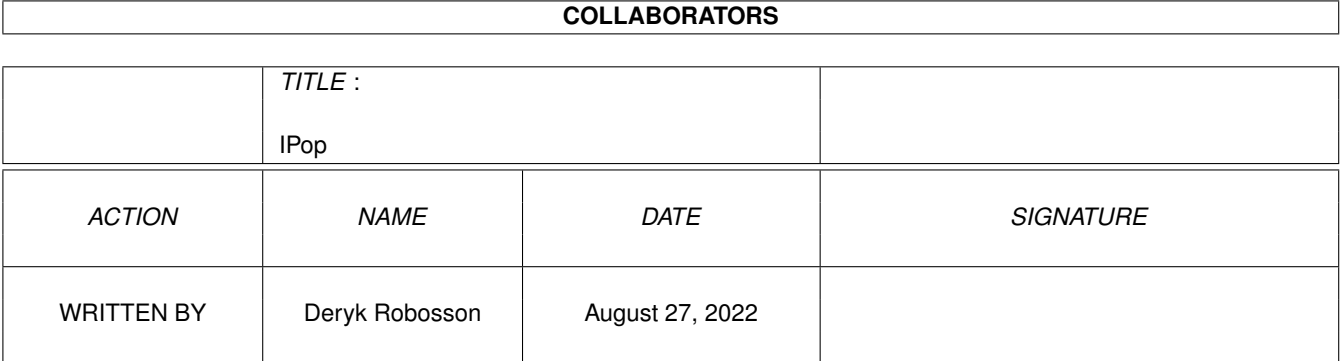

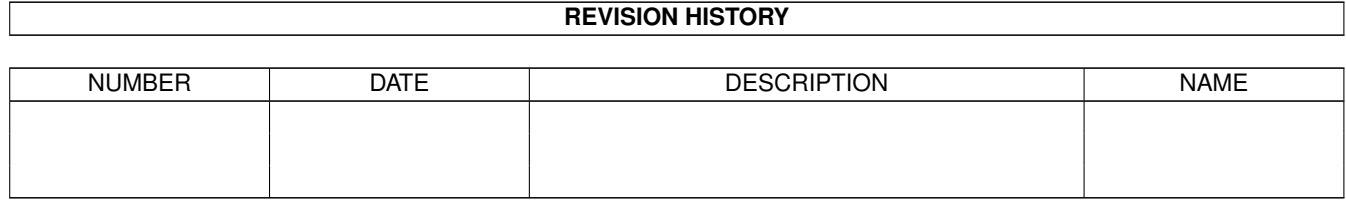

# **Contents**

#### $1$  IPop

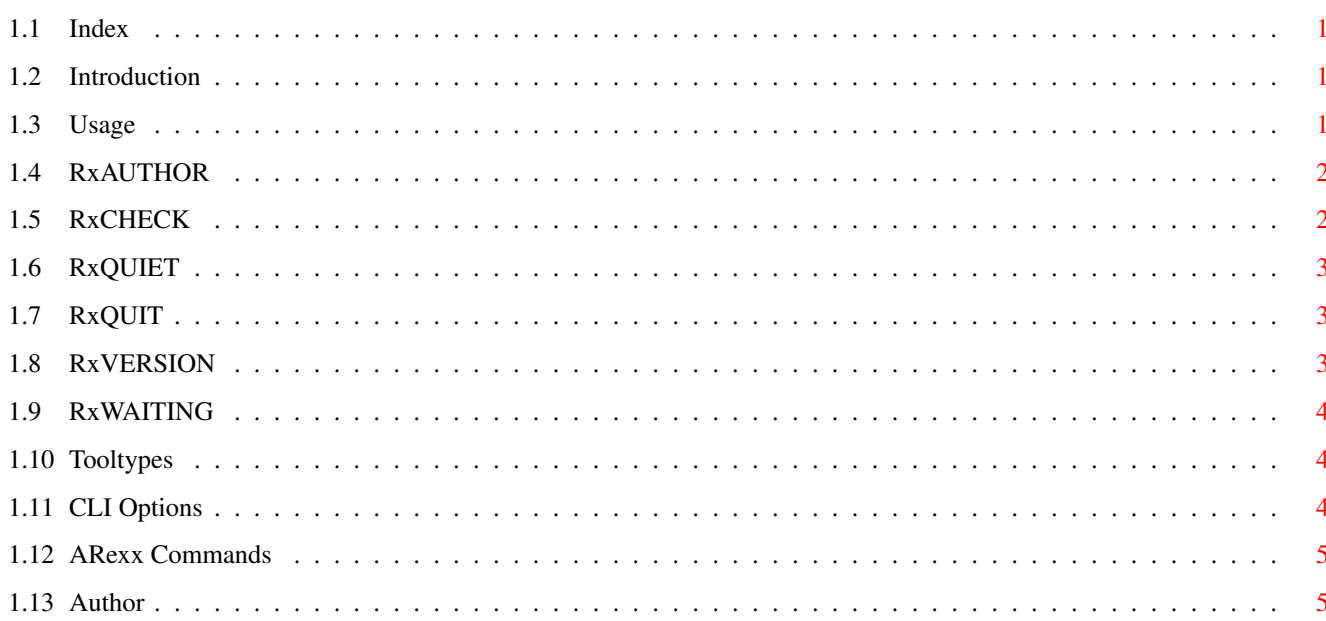

 $\mathbf 1$ 

# <span id="page-4-0"></span>**Chapter 1**

# **IPop**

#### <span id="page-4-1"></span>**1.1 Index**

IPop The Internet POP AppIcon Copyright 1999 by Deryk B. Robosson [Introduction](#page-4-4) [Usage](#page-4-5) [ToolTypes](#page-7-3) [CLI Options](#page-7-4) [ARexx Commands](#page-8-2) [Author](#page-8-3) NOTE: The SPOOL option does work but you won't get headers. This is a limitation of aml.library at the moment and we will hopefully get this taken care of so it can spool & parse article headers at the same time.

#### <span id="page-4-2"></span>**1.2 Introduction**

<span id="page-4-4"></span>IPop was written mainly as an exercise in learning the API for the new AmigaOS3.5 aml.library API. After the initial POP code was written, it was encapsulated by Olaf Barthel's ClockIcon AppIcon source and grew from there.

#### <span id="page-4-3"></span>**1.3 Usage**

<span id="page-4-5"></span>IPop can be ran easily from either the Workbench or command line. When ran from Workbench it will initialize and wait to check your account. IPop does not detach itself from a shell console so you may wish to 'run' it instead.

Forcing a check: Double clicking on the AppIcon will cause IPop to instantly check your account. Selecting the AppIcon (single left click) and then selecting Open from the Workbench Icon menu will also perform this check. Header Information: Selecting the AppIcon (single left click) and then selecting Information from the Workbench Icon menu will open the Headers window which will list all mail headers (From and Subject lines) currently waiting. This can also be achieved by using a commodity tool such as Exchange by selecting the Show Interface (Hide Interface will close the window).

#### <span id="page-5-0"></span>**1.4 RxAUTHOR**

<span id="page-5-2"></span>IPop/AUTHOR IPop/AUTHOR NAME AUTHOR **SYNOPSIS** result = AUTHOR **FUNCTION** returns the author information INPUTS none RESULT result - returns the author string of IPopCx

### <span id="page-5-1"></span>**1.5 RxCHECK**

<span id="page-5-3"></span>IPop/CHECK IPop/CHECK NAME CHECK TIME/N **SYNOPSIS** void = QUIT **FUNCTION** Sets the check time, or forces a pop check. INPUTS TIME = sets time in minutes between pop intervals none = force pop check RESULT none

# <span id="page-6-0"></span>**1.6 RxQUIET**

<span id="page-6-3"></span>IPop/QUIET IPop/QUIET NAME **OUIET** SYNOPSIS  $result = QUIET$ FUNCTION Toggles the pop window INPUTS none **RESULT** result - 0 enabled, 1 disabled

# <span id="page-6-1"></span>**1.7 RxQUIT**

<span id="page-6-4"></span>IPop/QUIT IPop/QUIT NAME QUIT SYNOPSIS  $void = QUIT$ FUNCTION quits the application INPUTS none RESULT none

# <span id="page-6-2"></span>**1.8 RxVERSION**

<span id="page-6-5"></span>IPop/VERSION IPop/VERSION NAME VERSION SYNOPSIS  $result = VERSION$ FUNCTION returns the version string INPUTS none RESULT result - returns the version string of IPop

### <span id="page-7-0"></span>**1.9 RxWAITING**

<span id="page-7-5"></span>IPop/WAITING IPop/WAITING NAME WAITING **SYNOPSIS**  $RC = WAITING$ **FUNCTION** Returns the number of waiting messages. INPUTS none **RESULT** result = number of waiting messages

### <span id="page-7-1"></span>**1.10 Tooltypes**

<span id="page-7-3"></span>SERVER Name of your POP server (required) PORT Port number (default: 110) USERNAME Username for the POP account (required) PASSWORD Password for the POP account (required) TIME Interval in minutes to check (default: 10 minutes) QUIET Supresses the status window (default: NO) REXXPORT ARexx port name to use (default: IPOP.1) CX\_PRIORITY Commodity Priority (default: 0) CX\_POPKEY Commodity Popkey (default: control alt i) SPOOL Spool filename (default: none) NOTE: CX\_POPUP is not supported as it would be really kinda silly to have an empty header window open on startup.

## <span id="page-7-2"></span>**1.11 CLI Options**

<span id="page-7-4"></span>SERVER/A Name of your POP server (required) PORT/N/K Port number (default: 110) USERNAME/A Username for the POP account (required) PASSWORD/A Password for the POP account (required) TIME/N/K Interval in minutes to check (default: 10 minutes) QUIET/S Supresses the status window REXXPORT/K ARexx port name to use (default: IPOP.1) CX\_PRIORITY/N/K Commodity Priority (default: 0) CX\_POPKEY/K Commodity Popkey (default: control alt i) SPOOL/K Spool filename (default: none)

#### <span id="page-8-0"></span>**1.12 ARexx Commands**

<span id="page-8-2"></span>[AUTHOR](#page-5-2) Returns the author information [CHECK](#page-5-3) Sets the check time or forces a pop check. [QUIET](#page-6-3) Toggles the Status window [QUIT](#page-6-4) Exits the application [VERSION](#page-6-5) Returns the current version of IPop [WAITING](#page-7-5) Returns the number of waiting messages

#### <span id="page-8-1"></span>**1.13 Author**

<span id="page-8-3"></span>I can be reached usually at the following: Snail mail: Deryk Robosson 8 McKeown Ave Albany, Western Australia 6330 Australia Electronically: URL: http://linux.tc3net.com/newlook/ EMAIL: newlook@linux.tc3net.com IRC: irc.amiganet.org on channel #amiga (nick of newlook) Updates and such will be posted always to my web site and not Aminet.